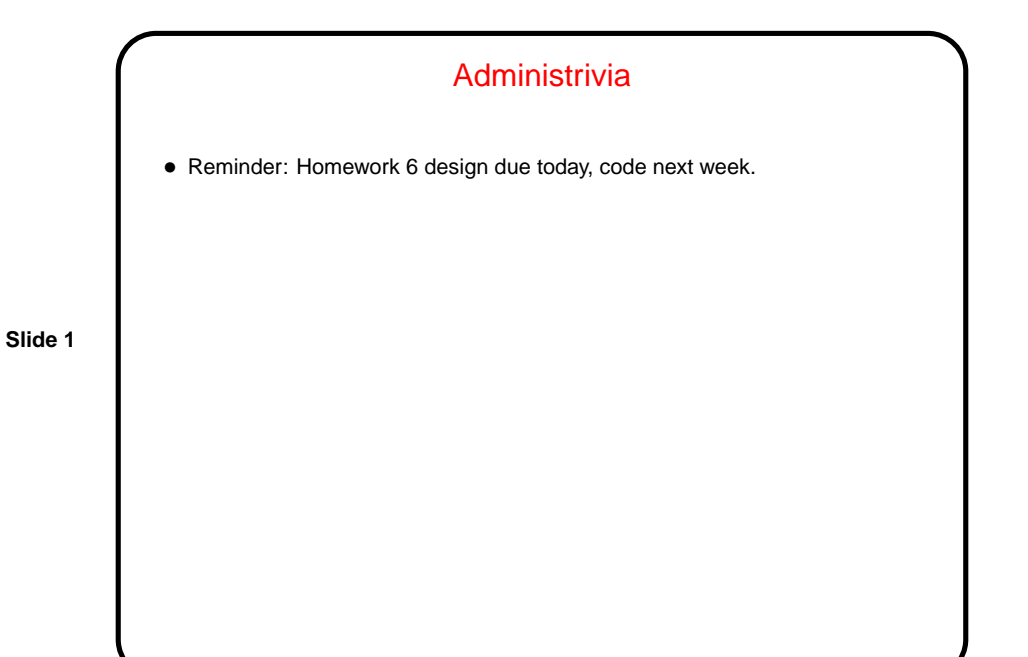

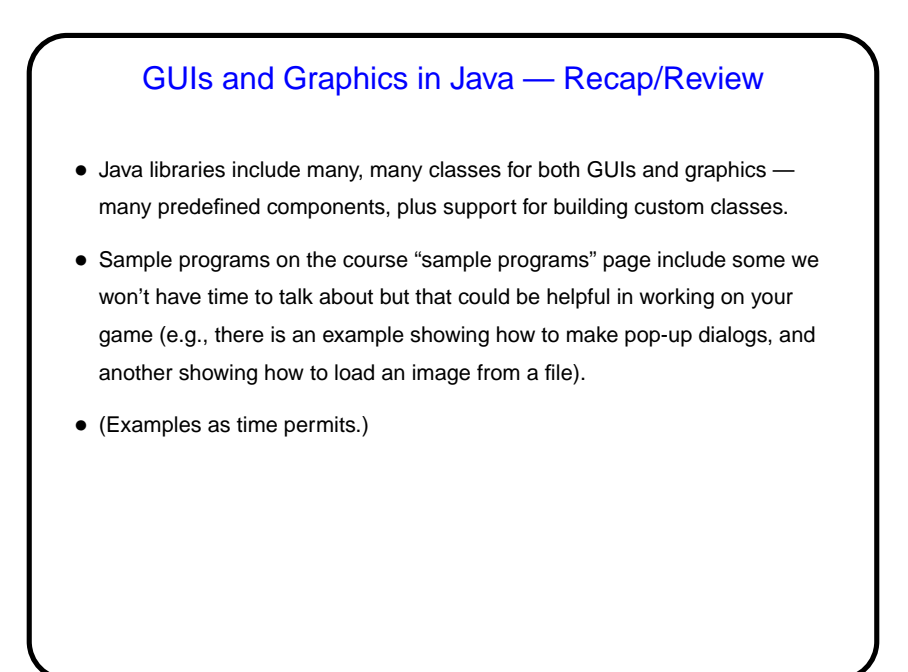

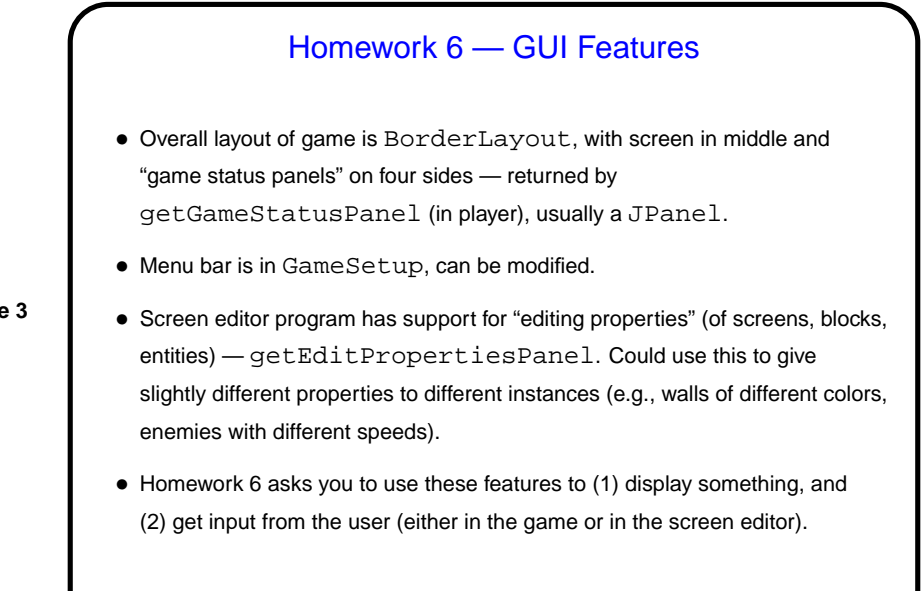

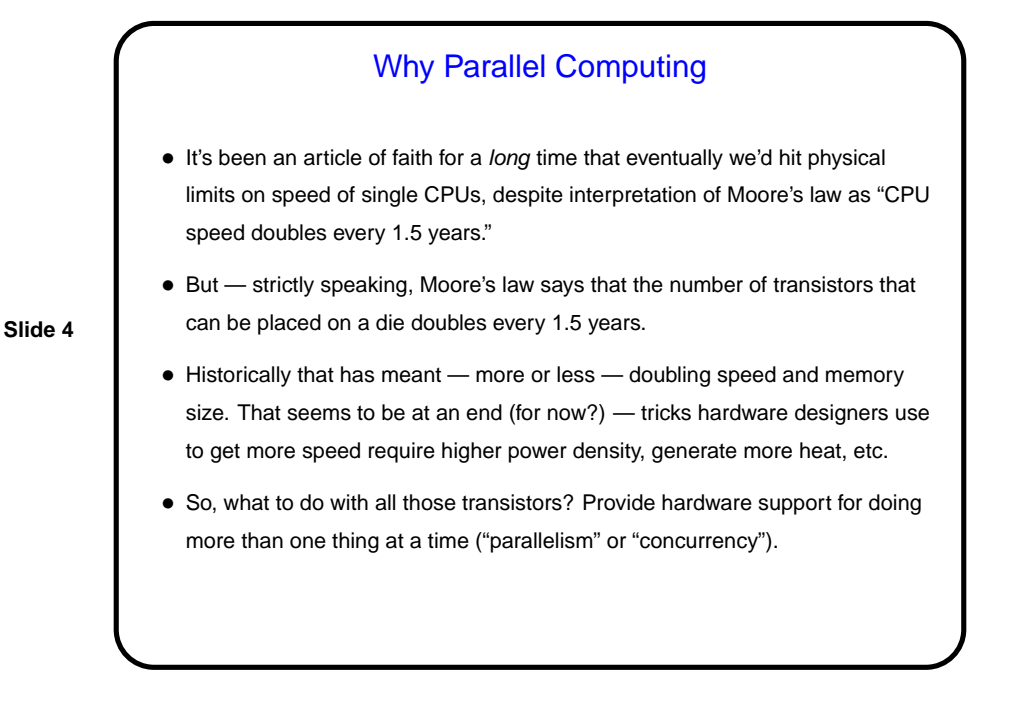

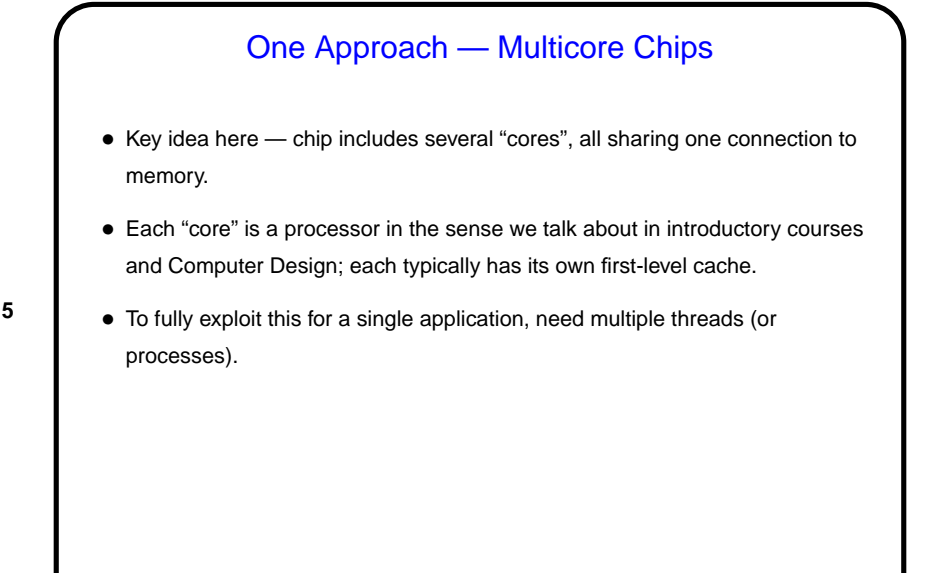

## Another Approach — Hyper-Threading • Key idea here — chip includes hardware support for having more than one thread at a time "active", but strictly speaking only a single processing core. Replicated components include program counter, ALU. • What this allows is very fine-grained concurrency ("more than one logical CPU"), which can hide latency. (Note, though, that performance improvements range from zero to about 30 percent.) • To fully exploit this for a single application, need multiple threads (or processes).

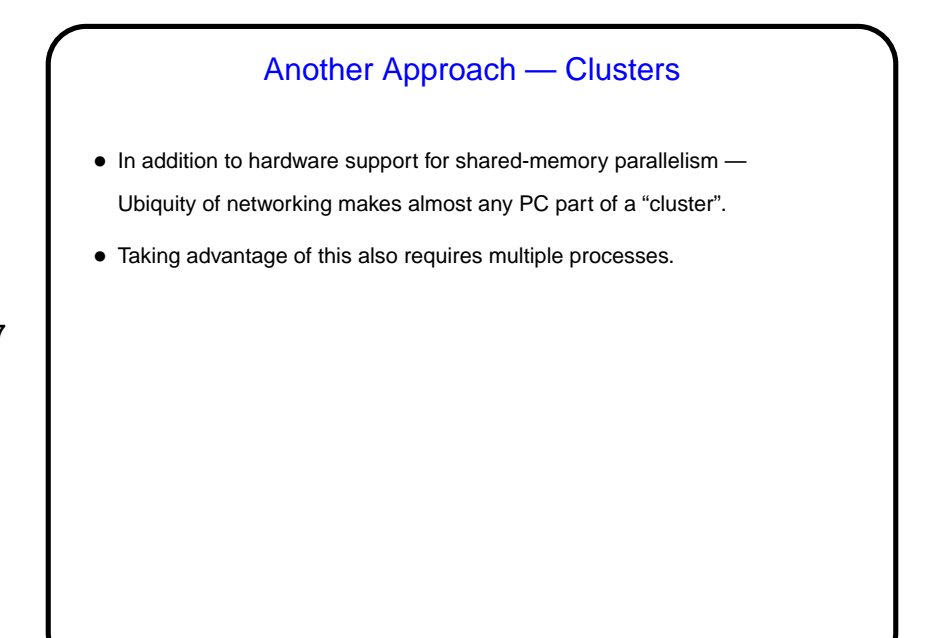

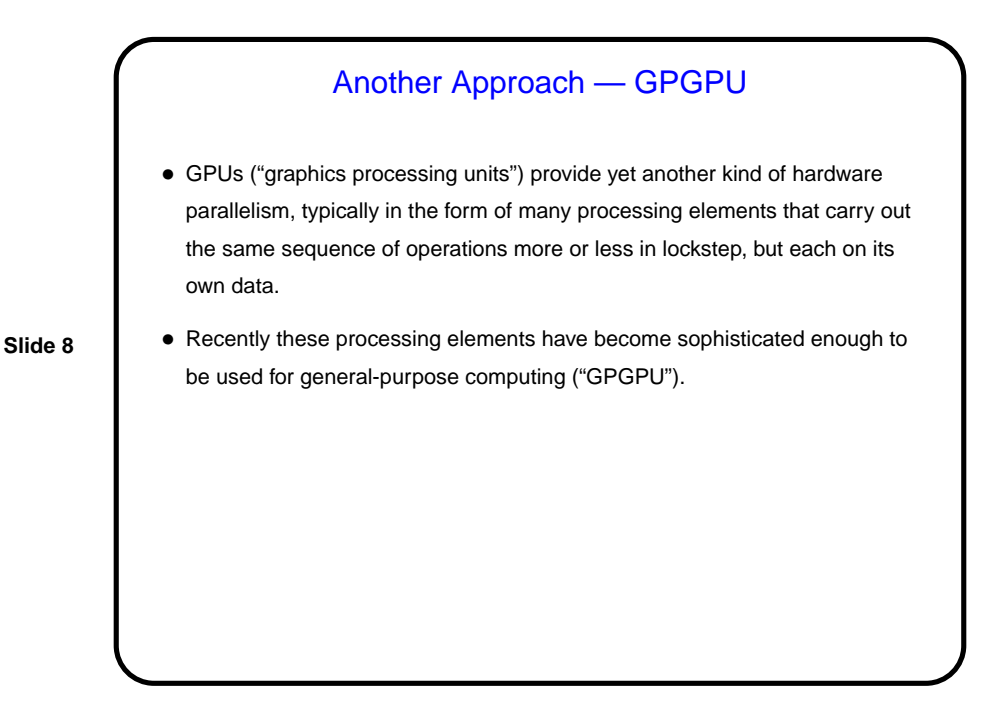

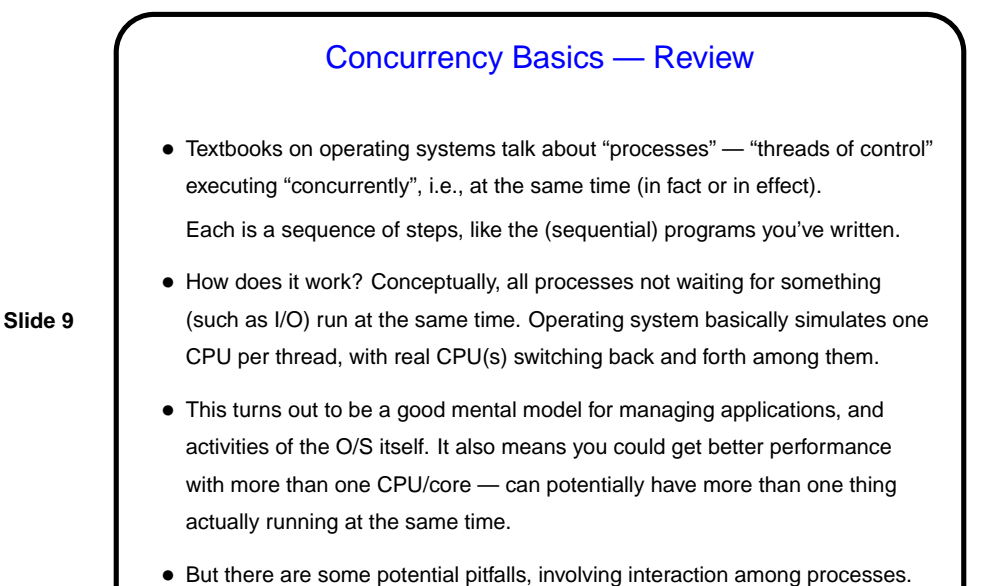

**Slide 10** Processes Versus Threads • Two basic ways to implement this idea of concurrent execution — "processes" and "threads". • "Processes" don't (usually) share memory, and must communicate in some fairly restricted way. • "Threads" do share memory, which is convenient but has potential pitfalls ("race conditions").

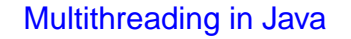

- Interestingly enough, Java has included support for multiple threads from the beginning — probably because it's a good mental model for GUIs.
- Interaction among Java threads based on "monitors" (see textbooks on operating systems, parallel programming — idea goes back to 1975 papers by Hoare and Brinch Hansen). Java leaves out some aspects of full-fledged idea, but keeps enough to be useful.

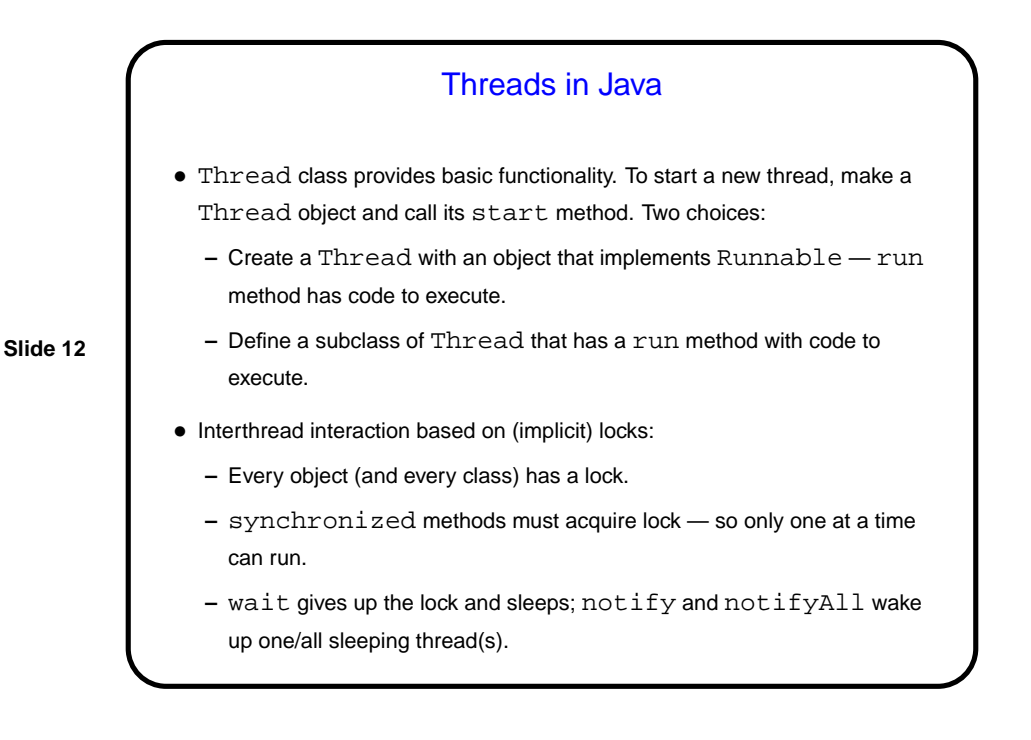

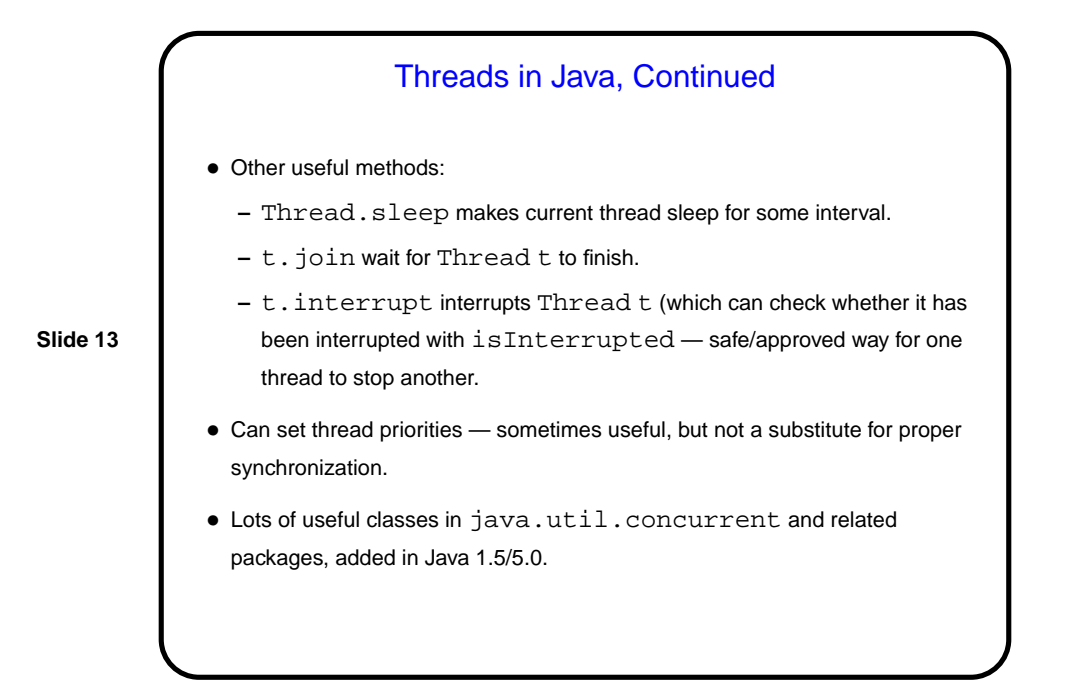

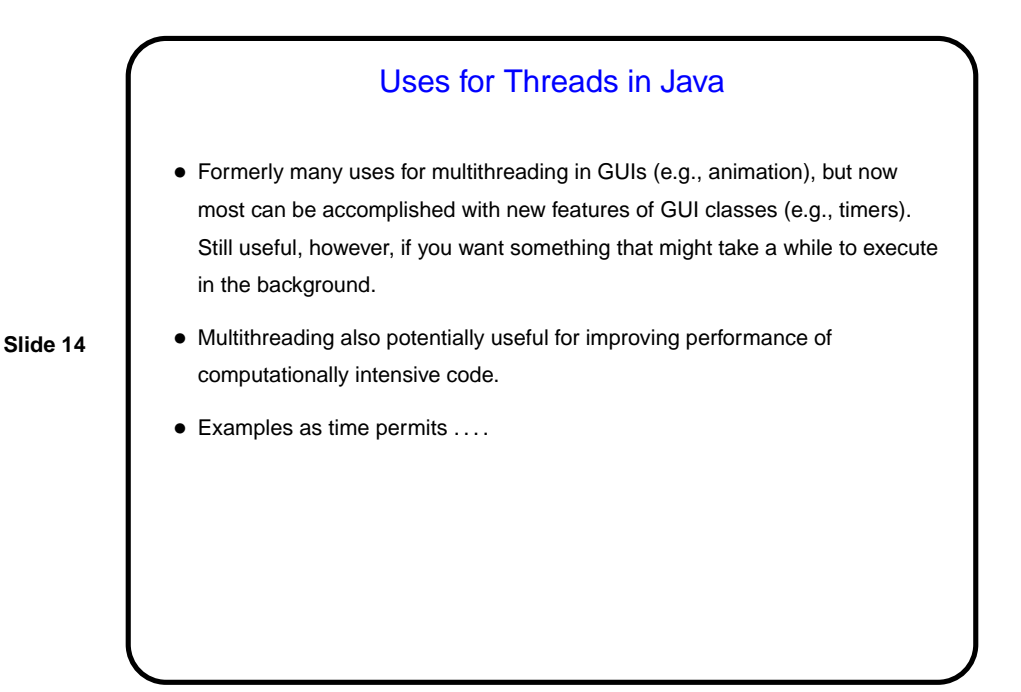

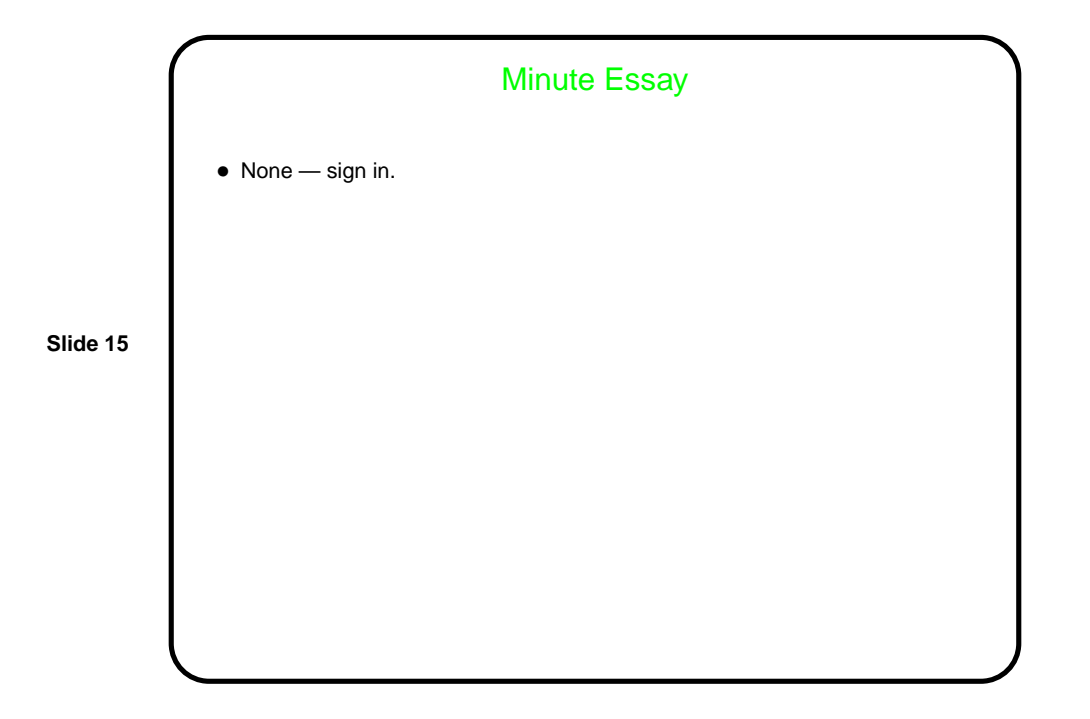

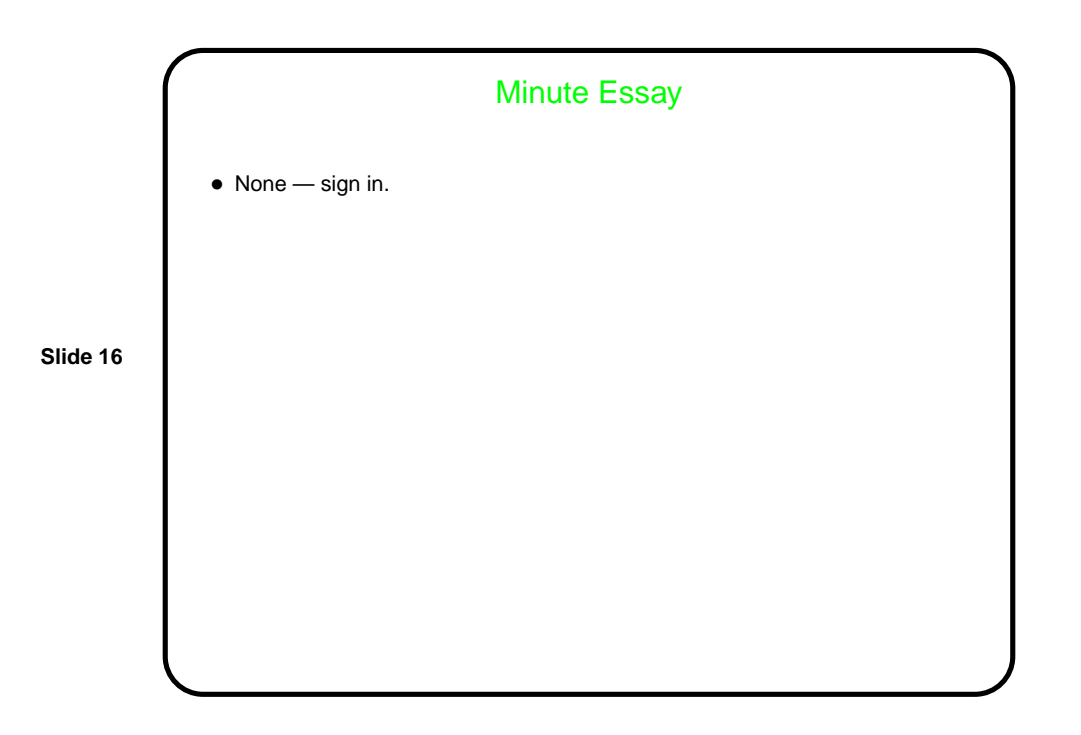